## **Instituto Superior Técnico**

**Electromagnetismo e Óptica 1 º semestre 2012 2013 Ficha 1**

 $ln[124]$ := **Print**[Style<sup>[</sup> "\nResultados\nExecicio1", 22, Bold]] Graphics3D[{Black, Thickness[0.03], Line[{{0, 0, -2 \* lado}, {0, 0, 2 \* lado}}],  $G$ reen,  $Opacity[.3]$ ,  $Cuboid[{-1ado, -1ado, -1ado}, {1ado, 1ado, 1ado, 1ado}]$ **PrintA"Queremos calcular o fluxo do campo electrico numa das faces laterais do cubo, podemos fazer de duas maneiras, podemos**  ${\bf u}$  tilizar a lei de Gaus, ou podemos calcular esplicitamente  $\vec{\bf E}. \vec{\bf n} \backslash {\bf n}$ "]

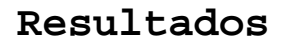

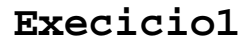

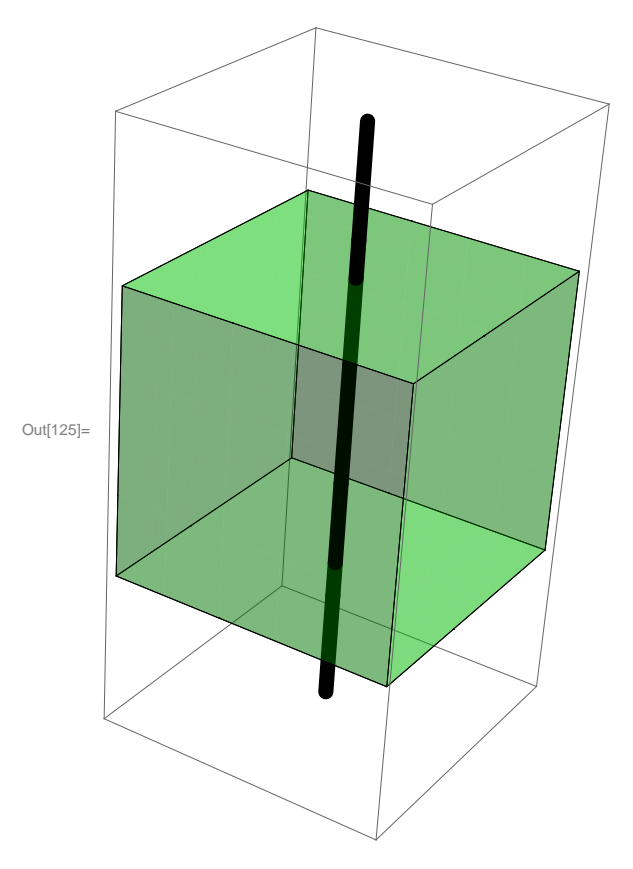

Queremos calcular o fluxo do campo electrico numa das faces laterais do cubo, podemos fazer de duas maneiras, podemos utilizar a lei de Gaus, ou podemos calcular esplicitamente Ē.ñ

## **Resolução maissimples:**

utilizando a lei de Gauss, temos uma carga interior  $q_{interior} = \lambda * L$  (lado L do cudo)  $o$  cubo é uma superficie fechada, **pelo que**  $o$  **fluxo total**  $\acute{\textbf{e}}$  (pela lei de  $G$ **.**) :

$$
\int_{S_{\text{cubo}}} \vec{E}.\vec{n} \, dS = \frac{q_{\text{interior}}}{\epsilon} = \frac{\lambda * L}{\epsilon}
$$

O campo eléctrico criado por um fio é radial (ver figura abaixo), logo não há fluxo de campo nas faces superior e inferior, **assim apenastemosfluxo nasfaceslaterais Como** *o* **fio está no centro do cubo, então as quatro facessão equivalenteslogo :**

$$
\int_{S_{\text{cube}}}\vec{E}.\vec{n} dS = \int_{S1_{\text{facel}}} \vec{E}.\vec{n} dS1 + \int_{S2_{\text{facel}}} \vec{E}.\vec{n} dS2 + \int_{S2_{\text{facel}}} \vec{E}.\vec{n} dS2 + \int_{S2_{\text{facel}}} \vec{E}.\vec{n} dS2 = 4 \int_{S1_{\text{facel}}} \vec{E}.\vec{n} dS1
$$

**Apenas queremossaber** *o* **fluxo de campo em uma dasfaceslogo :**

$$
\int_{\text{S1}_{\text{facel}}} \vec{E}.\vec{n} \, d\,\text{S1} = \frac{1}{4} \frac{\lambda * L}{\epsilon}
$$

**Resolução mais complexa :**

**Podemos calcular explicitamente qual é** *o* **campo electrico** *e* **depois calcular** *o* **fluxo na superficie.**

$$
\int_{S_{\text{children}}} \vec{E} \cdot \vec{n} \, dS = \frac{q_{\text{interior}}}{\epsilon} = \frac{\lambda * L}{\epsilon}
$$

$$
\vec{E} \cdot \vec{n} \, 2 \pi \, RL = \frac{\lambda * L}{\epsilon} \iff |\vec{E}| = \frac{1}{2 \pi \epsilon} \frac{\lambda}{R}
$$

$$
\vec{E} = \frac{1}{2 \pi \epsilon} \frac{\lambda}{R} \vec{e_r}
$$

```
In[232]:= H* Defenições *L
       H* Função para o Campo electrico em função de r*L
       Electric\begin{bmatrix} \mathbf{r}_{-} \end{bmatrix} := \frac{1}{2\pi}2 Π Ε0
                                  Λ
                                  r
                                    ;
       H*Função para a direcção ex*L
       DirRx[x_1, y_1] := \frac{x}{\sqrt{2\pi}}x^2 + y^2
       H*Função para a direcção ey*L
       DirRy[x_{1}, y_{1}] := \frac{y}{\sqrt{y^2 + 2y^2}}x^2 + y^2
       H* vou desenhar o campo no espaço,
      vou escolher alguns valores apenas para poder desenhar o campo explicitamente*L
       H* para a permitividade utilizei o valor do vacuo*L
      Ε0 := 8.854187817620 * 10-12
       (* usei um lado =1 e um \lambda = 1*)
      lado := 1
      Λ := 1
       H* o vector do ampo electrico é então E
Ó
=
        ( Electric[r]*DirRx[x,y], Electric[r]*DirRy[x,y], 0) *)
      Print[Style[ " \nOempo \nPetrico \nOespaço", 16, Bold]]Show Graphics3D[{Black, Thickness[0.01], Line[{0, 0, -lado}, {0, 0, lado}}]]]VectorPlot3DB
         \left\{\texttt{Electric}\left[\sqrt{x^2 + y^2}\right] * \texttt{DirRx}[x, y], Electric\left[\sqrt{x^2 + y^2}\right] * \texttt{DirRx}[x, y], 0},
         \{x, -1, 1\} , \{y, -1, 1\} , \{z, -1, 1\} , Vector<br>Scale \rightarrow Automatic ,
```

```
\text{VectorPoints} \rightarrow 6, \text{VectorColorFunction} \rightarrow (\text{ColorData}[22][\text{Round}[#7]] \&\text{)}
```
**Campo electrico no espaço**

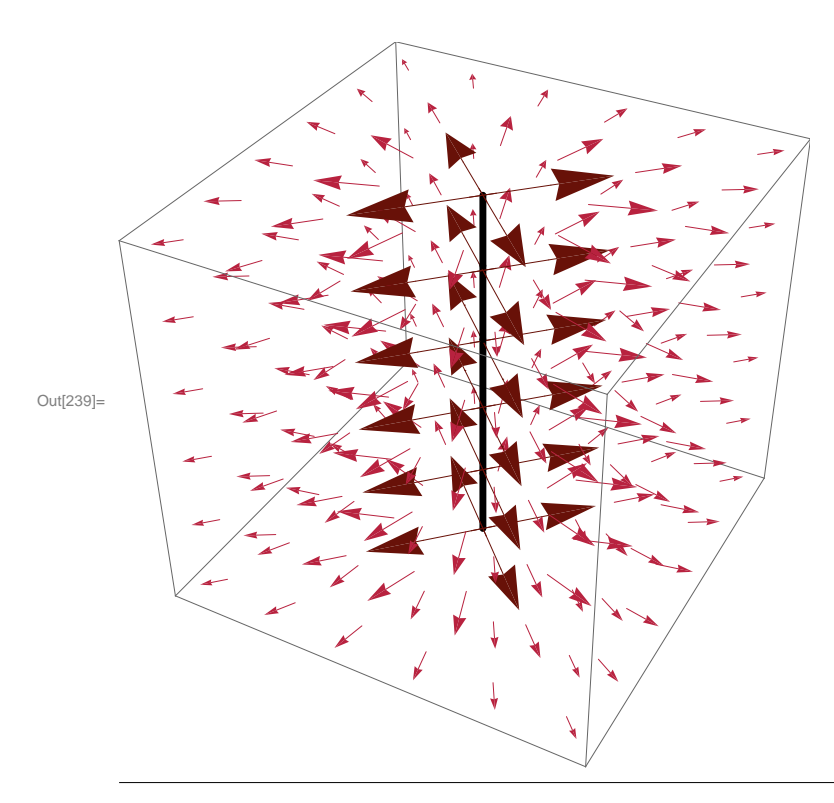

Agora vamos calcular $\boldsymbol{o}$ fluxo do campo electrico

 $\vec{E}.\vec{n} dS1$ 

O Campo electico é dado por :

$$
\vec{E} = \left( |\vec{E}| \cdot \frac{x}{\sqrt{x^2 + y^2}}, \, |\vec{E}| \cdot \frac{y}{\sqrt{x^2 + y^2}}, \, 0 \right), \, \text{com } \vec{e_r} = \frac{x}{\sqrt{x^2 + y^2}} \, \vec{e_x} + \frac{y}{\sqrt{x^2 + y^2}} \, \vec{e_z}
$$

Vamos escolher *a* face com  $x = L/2$ 

Assim:

$$
\vec{E} = \left( |\vec{E}| \cdot \frac{L/2}{\sqrt{(L/2)^2 + y^2}}, \quad |\vec{E}| \cdot \frac{y}{\sqrt{(L/2)^2 + y^2}}, \quad 0 \right)
$$

 $\it a$  normal na supercicie será :

 $\vec{n} = (1, 0, 0)$ , escolhemos *a* face com  $x = L$ , logo *a* normal aponta na direcção positiva de *x* 

$$
\text{Assim}\,\vec{E}.\,\vec{n} = |\vec{E}|.\frac{L/2}{\sqrt{(L/2)^2 + y^2}}
$$

então apenas precisamos de integrar na superficie de  $x$  contante, logo integramos de  $-L/2aL/2$  em z $e$ y ( $o$  cubo tem lado $Le$ está centrado em  $0$  )

$$
\int_{-L/2}^{L/2} \left( \int_{-L/2}^{-L/2} |\vec{E}| \cdot \frac{L/2}{\sqrt{(L/2)^2 + y^2}} dy \right) dz
$$

$$
\ln[403] = (* \text{ Undefine } \lambda \in \mathbf{c}0 (*)
$$
\n
$$
\lambda =.
$$
\n
$$
\mathbf{c}0 =.
$$
\n
$$
\text{Print}[\text{no fluxo } \int_{S1_{\text{facel}}} \vec{E} \cdot \vec{n} \, dS1, \text{ com } \vec{E} \cdot \vec{n} = ",
$$
\n
$$
\text{Electric}[\sqrt{(L/2)^2 + y^2}] * \frac{L/2}{\sqrt{(L/2)^2 + y^2}}, \text{ "Nndá o resultado:"]}
$$
\n
$$
\int_{-L/2}^{L/2} \left( \int_{-L/2}^{L/2} \text{Electric}[\sqrt{(L/2)^2 + y^2}] * \frac{L/2}{\sqrt{(L/2)^2 + y^2}} \, dy \right) dz
$$

0 fluxo 
$$
\int_{\text{Slfacel}} \vec{E} \cdot \vec{n} \, dS1
$$
, com  $\vec{E} \cdot \vec{n} = \frac{L \lambda}{4 \pi \left(\frac{L^2}{4} + y^2\right) \in \mathbf{0}}$ 

\ndá o resultado:

Out[406]=  $\frac{L \lambda}{4 \in 0}$ 

Verificamos explicitamente que *o* fluxo era realmente  $\int_{\text{SI}_{\text{facel}}} \vec{E}.\vec{n} \, dS1 = \frac{L\lambda}{4\epsilon 0}$